# - General Linux 2-Manage/Query Kernel and Kernel **Modules at Runtime**

#### (Linux Professional Institute Certification)

Copyright © 2003 Angus Lees. Permission is granted to make and distribute verbatim copies or modified versions of this document provided that this copyright notice and this permission notice are preserved on all copies under the terms of the GNU General Public License as published by the Free Software Foundation—either version 2 of the License or (at your option) any later version.

\$Id: gl2.105.1.slides.tex, v 1.1 2003/10/25 04:33:06 anguslees Exp \$

#### **Manage/Query kernel and kernel modules at runtime**

#### **Objective**

Candidates should be able to manage and/or query <sup>a</sup> kernel and kernel loadable modules. This objective includes using command-line utilities to ge<sup>t</sup> information about the currently running kernel and kernel modules. It also includes manually loading and unloading modules as appropriate. It also includes being able to determine when modules can be unloaded and what parameters <sup>a</sup> module accepts. Candidates should be able to configure the system to load modules by names other than their file name.

### **Manage/Query Kernel and kernel modules at runtim**

Key files, terms, and utilities

/lib/modules/kernel-version/modules.dep

/etc/modules.conf & /etc/conf.modules

depmod

insmod

**Ismod** 

rmmod

modinfo

modprobe

uname

### **Manage/Query Kernel and kernel modules at runtime**

**Resources of interest**

linux-source/Documentation/

## **Kernel Module Basics**

- Kernel modules are chunks of kernel code which can ge<sup>t</sup> loaded and unloaded at runtime.
- Some modules depend on code in other modules.
- Good for shipping pre-built kernels but not loading all available code; good for changing between conflicting modules (eg. OSS and ALSA), etc.

#### uname - Who the kernel thinks it is

Modules are stored in /lib/modules/'uname  $-r'$ /kernel/

- -a print all information
- -s kernel name ("Linux")
- -n "node name" (hostname)
- $-{\bf r}$  kernel release ("2.4.20-3-686")
- -v kernel version (compile time)
- -m machine hardware name ("i686")
- -o operating system ("GNU/Linux")

## **lsmod – Currently loaded modules**

**lsmod** uses /proc/modules to show you which kernel modules are currently loaded.

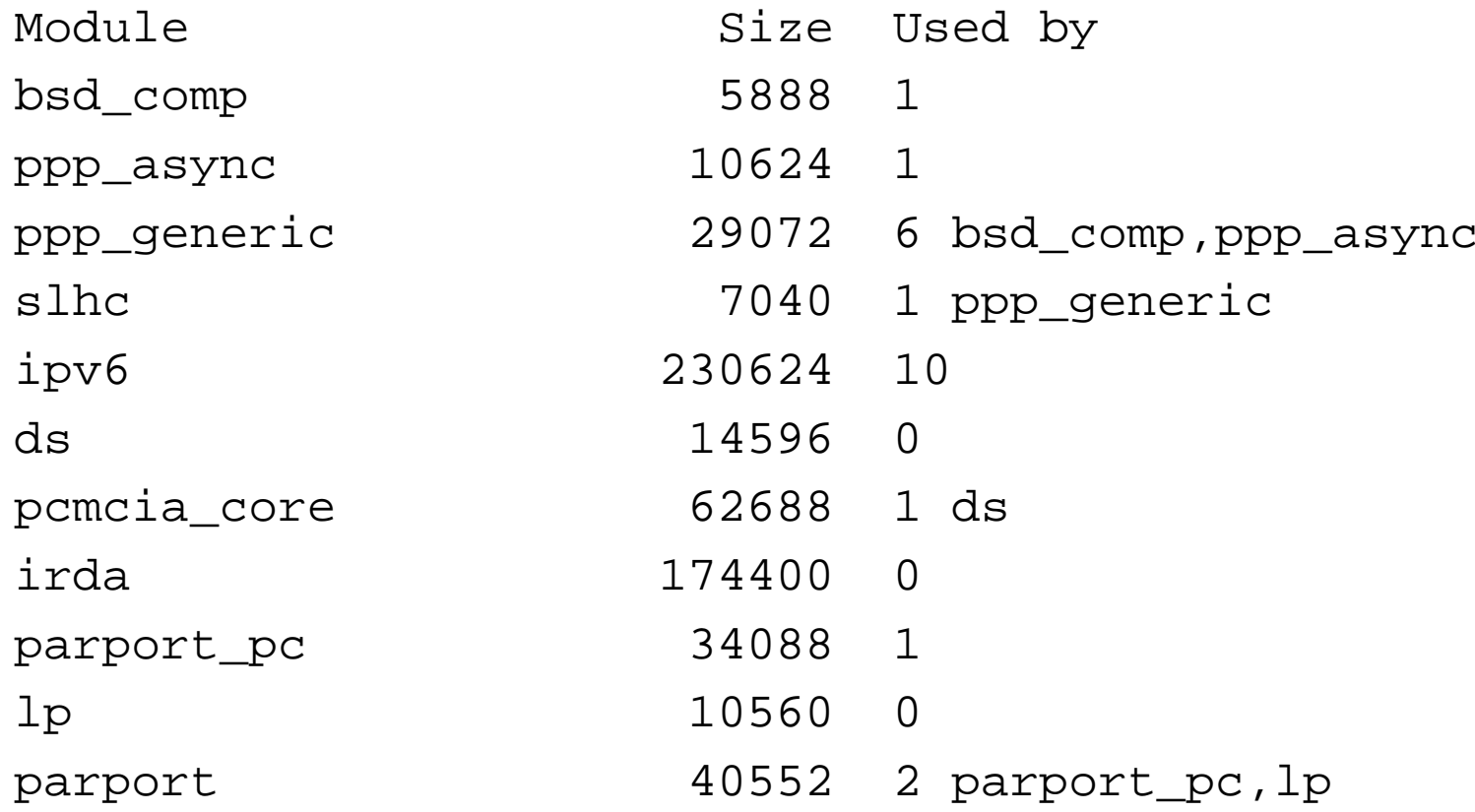

## **modprobe – Loading modules**

Load <sup>a</sup> module and its dependencies:

modprobe modulename [module options]

eg: modprobe ftape ft\_fdc\_base=0x123

Unload <sup>a</sup> module if it's unused:

modprobe -r modulename

eg: modprobe -r ftape

### **modinfo – Module options**

"modinfo ftape" gives:

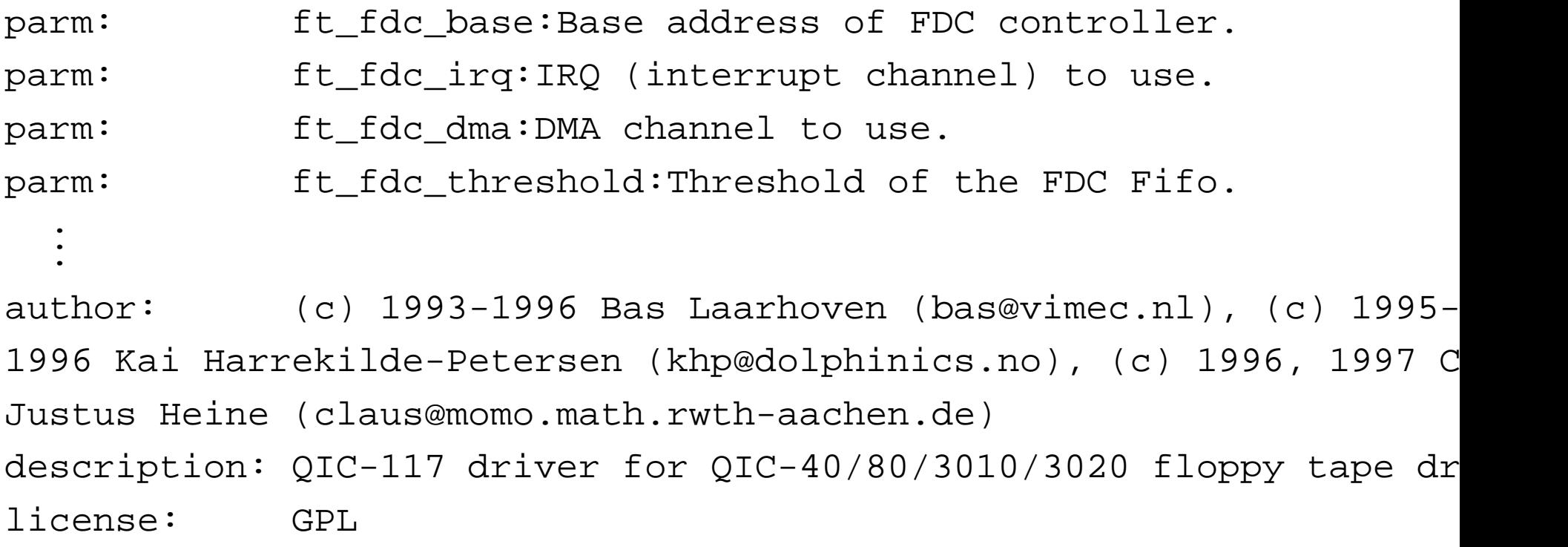

#### **modprobe maintenance**

Configuration in /etc/modules.conf (aka /etc/conf.modules).

# bogus example

options ftape ft\_fdc\_base=0x123 fg\_fdc\_irq=5 ft\_fdc\_dma=1 alias char-major-27 ftape

**depmod** builds modules.dep, describing module dependencies.

# **Loading modules - low-level**

Low level commands to actually insert or remove <sup>a</sup> module:

insmod filename module options rmmod modulename

You will probably never use these directly.